# Package 'supclust'

September 27, 2021

<span id="page-0-0"></span>Title Supervised Clustering of Predictor Variables Such as Genes

Version 1.1-1

Date 2021-09-25

Description Methodology for supervised grouping aka ``clustering'' of potentially many predictor variables, such as genes etc, implementing algorithms 'PELORA' and 'WILMA'.

Imports graphics, stats, rpart, class

Author Marcel Dettling <marcel.dettling@zhaw.ch> and Martin Maechler

Maintainer Martin Maechler <maechler@stat.math.ethz.ch>

URL <https://github.com/mmaechler/supclust>

Encoding UTF-8

License GPL-3

NeedsCompilation yes

Repository CRAN

Date/Publication 2021-09-27 12:40:02 UTC

# R topics documented:

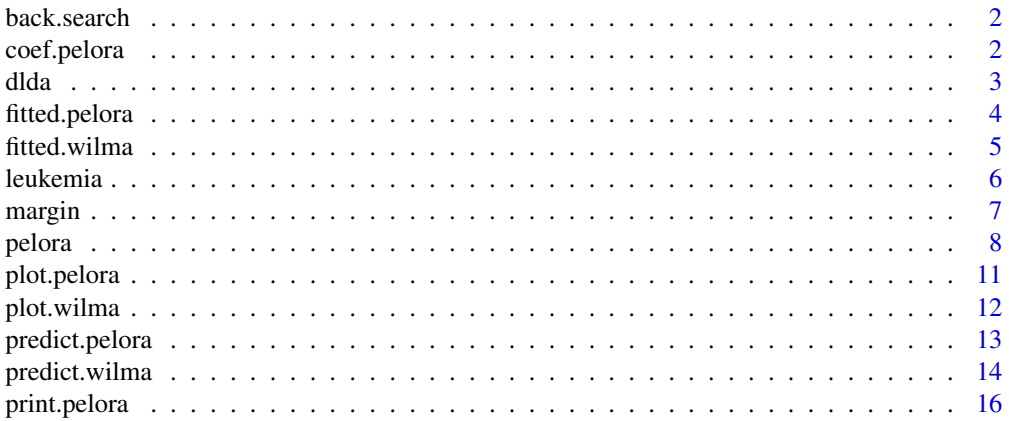

# <span id="page-1-0"></span>2 coef.pelora

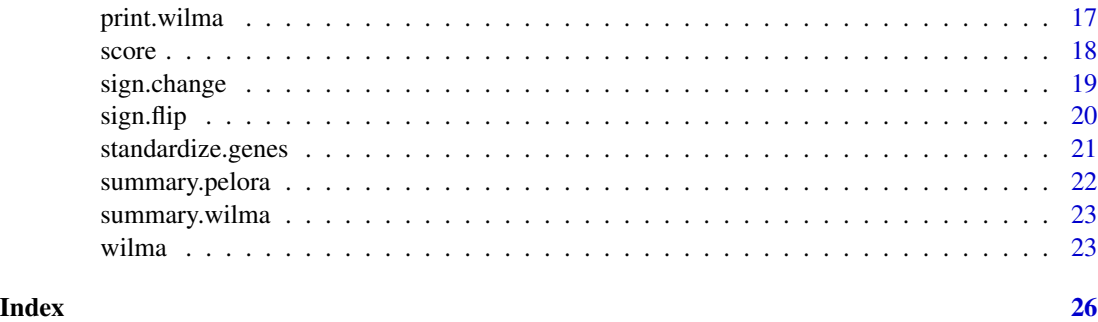

back.search *Internal functions for Supervised Grouping*

# Description

These are not to be called by the user.

# See Also

[pelora](#page-7-1) and [wilma](#page-22-1)

coef.pelora *Extract the Model Coefficients of Pelora*

# Description

Yields the coefficients of the penalized logistic regression model that is fitted by pelora with its groups of predictor variables (genes) as input

# Usage

## S3 method for class 'pelora' coef(object, ...)

# Arguments

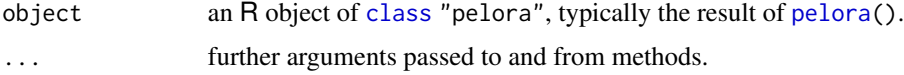

# Value

A numeric vector of length noc  $+1$ , giving the penalized logistic regression coefficients for the intercept and the noc groups and/or single variables identified by pelora.

<span id="page-2-0"></span>dlda 3

# Author(s)

Marcel Dettling, <dettling@stat.math.ethz.ch>

#### See Also

[pelora](#page-7-1), also for references.

# Examples

```
## Running the examples of Pelora's help page
example(pelora, echo = FALSE)
coef(fit)
```
# <span id="page-2-2"></span>dlda *Classification with Wilma's Clusters*

#### <span id="page-2-1"></span>Description

The four functions nnr (nearest neighbor rule), dlda (diagonal linear discriminant analysis), logreg (logistic regression) and aggtrees (aggregated trees) are used for binary classification with the cluster representatives of Wilma's output.

# Usage

```
dlda (xlearn, xtest, ylearn)
nnr (xlearn, xtest, ylearn)
logreg (xlearn, xtest, ylearn)
aggtrees(xlearn, xtest, ylearn)
```
# **Arguments**

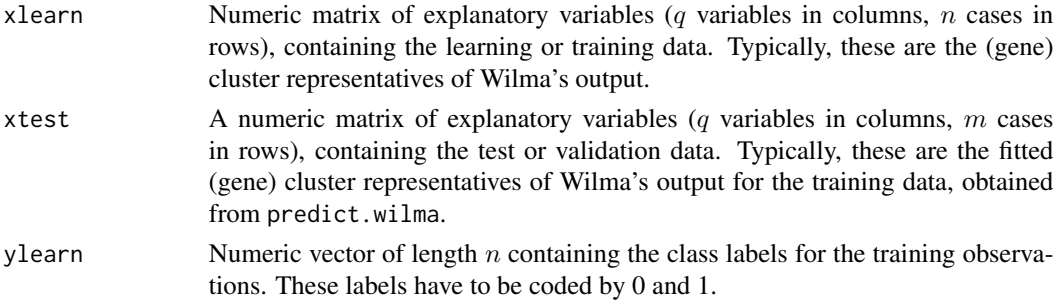

# Details

nnr implements the 1-nearest-neighbor-rule with Euclidean distance function. dlda is linear discriminant analysis, using the restriction that the covariance matrix is diagonal with equal variance for all predictors. logreg is default logistic regression. aggtrees fits a default stump (a classification tree with two terminal nodes) by rpart for every predictor variable and uses majority voting to determine the final classifier.

#### <span id="page-3-0"></span>Value

Numeric vector of length  $m$ , containing the predicted class labels for the test observations. The class labels are coded by 0 and 1.

#### Author(s)

Marcel Dettling

# References

see those in [wilma](#page-22-1).

# See Also

[wilma](#page-22-1)

# Examples

```
## Generating random learning data: 20 observations and 10 variables (clusters)
set.seed(342)
xlearn \leftarrow matrix(rnorm(200), nrow = 20, ncol = 10)## Generating random test data: 8 observations and 10 variables(clusters)
xtest \le matrix(rnorm(80), nrow = 8, ncol = 10)
## Generating random class labels for the learning data
ylearn <- as.numeric(runif(20)>0.5)
## Predicting the class labels for the test data
nnr(xlearn, xtest, ylearn)
dlda(xlearn, xtest, ylearn)
logreg(xlearn, xtest, ylearn)
aggtrees(xlearn, xtest, ylearn)
```
fitted.pelora *Extract the Fitted Values of Pelora*

# Description

Yields the fitted values, i.e., the centroids of the (gene) groups that have been identified by [pelora](#page-7-1).

#### Usage

```
## S3 method for class 'pelora'
fitted(object, ...)
```
#### <span id="page-4-0"></span>fitted.wilma 5

# Arguments

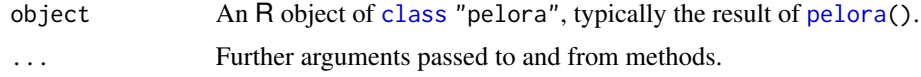

# Value

Numeric matrix of fitted values (for  $n$  cases in rows, and noc group centroids in columns).

# Author(s)

Marcel Dettling, <dettling@stat.math.ethz.ch>

# See Also

[pelora](#page-7-1), also for references.

# Examples

```
## Running the examples of Pelora's help page
example(pelora, echo = FALSE)
fitted(fit)
```
fitted.wilma *Extract the Fitted Values of Wilma*

# Description

Yields the fitted values, i.e. the centroids of the (gene) clusters that have been found by wilma.

# Usage

```
## S3 method for class 'wilma'
fitted(object, ...)
```
#### Arguments

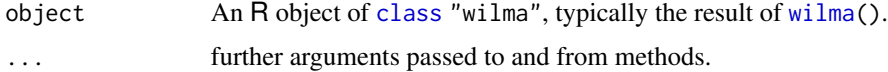

# Value

Numeric matrix of fitted values (for  $n$  cases in rows, and noc group centroids in columns).

# Author(s)

Marcel Dettling, <dettling@stat.math.ethz.ch>

<span id="page-5-0"></span>6 leukemia kwa mwaka wa 1999 hadi wa 1999 hadi wa 1999 hadi wa 1999 hadi wa 1999 hadi wa 1999 hadi wa 1999 hadi w

# See Also

[wilma](#page-22-1), also for references.

# Examples

```
## Running the examples of Wilma's help page
example(wilma, echo = FALSE)
fitted(fit)
```
leukemia *A part of the Golub's famous AML/ALL-leukemia dataset*

#### Description

Part of the training set of the famous AML/ALL-leukemia dataset from the Whitehead Institute. It has been reduced to 250 genes, about half of which are very informative for classification, whereas the other half was chosen randomly.

#### Usage

data(leukemia)

# Format

Contains three R-objects: The expression (38 x 250) matrix leukemia.x, the associated binary (0,1) response variable leukemia.y, and the associated 3-class response variable leukemia.z with values in  $0, 1, 2$ .

### Author(s)

Marcel Dettling

# Source

originally at http://www.genome.wi.mit.edu/MPR/, (which is not a valid URL any more).

# References

First published in Golub et al. (1999) Molecular Classification of Cancer: Class Discovery and Class Prediction by Gene Expression Monitoring. *Science* 286, 531–538.

#### <span id="page-6-0"></span>margin 2008 and 2009 and 2009 and 2009 and 2009 and 2009 and 2009 and 2009 and 2009 and 2009 and 2009 and 2009

# Examples

```
data(leukemia, package="supclust")
str(leukemia.x)
str(leukemia.y)
str(leukemia.z)
op <- par(mfrow= 1:2)
plot(leukemia.x[,56], leukemia.y)
plot(leukemia.x[,174],leukemia.z)
par(op)
```
<span id="page-6-1"></span>

margin *Classification Margin Between Two Sample Classes*

# Description

For a set of n observations grouped into two classes (for example  $n$  expression values of a gene), the margin function measures the size of the gap between the classes. This is the distance between the observation of response class zero having the lowest value, and the individual of with response one having the highest value.

#### Usage

margin(x, resp)

# Arguments

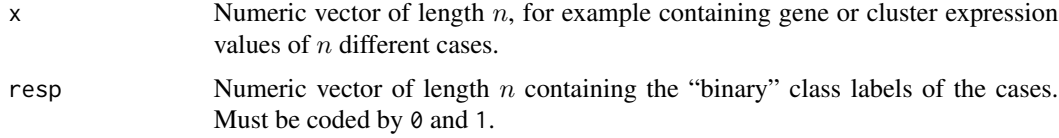

# Value

A numeric value, the margin. Positive margin indicates perfect separation of the response classes, whereas negative margin means imperfect separation.

#### Author(s)

Marcel Dettling

#### References

see those in [wilma](#page-22-1).

# See Also

[wilma](#page-22-1), [score](#page-17-1) is the second statistic that is used there.

### Examples

```
data(leukemia, package="supclust")
op \leq par(mfrow=c(1,3))
plot(leukemia.x[,69],leukemia.y)
title(paste("Margin = ", round(margin(leukemia.x[,69], leukemia.y),2)))
## Sign-flipping is very important
plot(leukemia.x[,161],leukemia.y)
title(paste("Margin = ", round(margin(leukemia.x[,161], leukemia.y),2)))
x <- sign.flip(leukemia.x, leukemia.y)$flipped.matrix
plot(x[,161],leukemia.y)
title(paste("Margin = ", round(margin(x[,161], leukemia.y),2)))
par(op)
```
pelora *Supervised Grouping of Predictor Variables*

# Description

Performs selection and supervised grouping of predictor variables in large (microarray gene expression) datasets, with an option for simultaneous classification. Works in a greedy forward strategy and optimizes the binomial log-likelihood, based on estimated conditional probabilities from penalized logistic regression analysis.

#### Usage

```
pelora(x, y, u = NULL, noc = 10, lambda = 1/32, flip = "pm",standardize = TRUE, trace = 1)
```
# Arguments

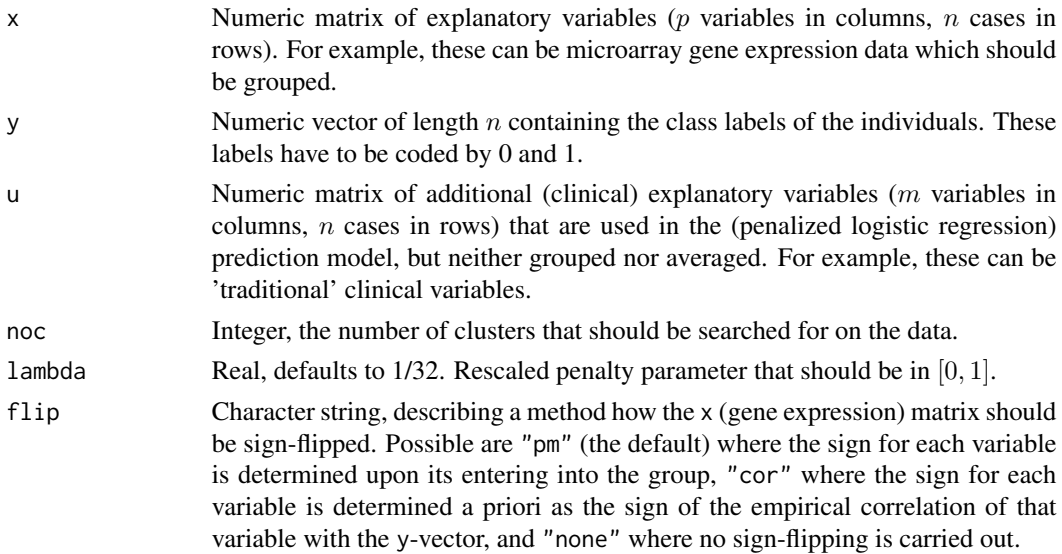

<span id="page-7-0"></span>

#### pelora de la contrada de la contrada de la contrada de la contrada de la contrada de la contrada de la contrad

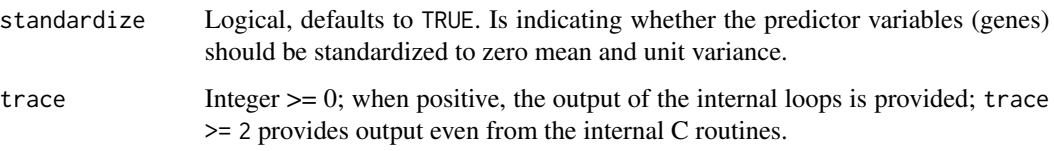

# Value

pelora returns an object of class "pelora". The functions print and summary are used to obtain an overview of the variables (genes) that have been selected and the groups that have been formed. The function plot yields a two-dimensional projection into the space of the first two group centroids that pelora found. The generic function fitted returns the fitted values, these are the cluster representatives. coef returns the penalized logistic regression coefficients  $\theta_j$  for each of the predictors. Finally, predict is used for classifying test data with Pelora's internal penalized logistic regression classifier on the basis of the (gene) groups that have been found.

An object of class "pelora" is a list containing:

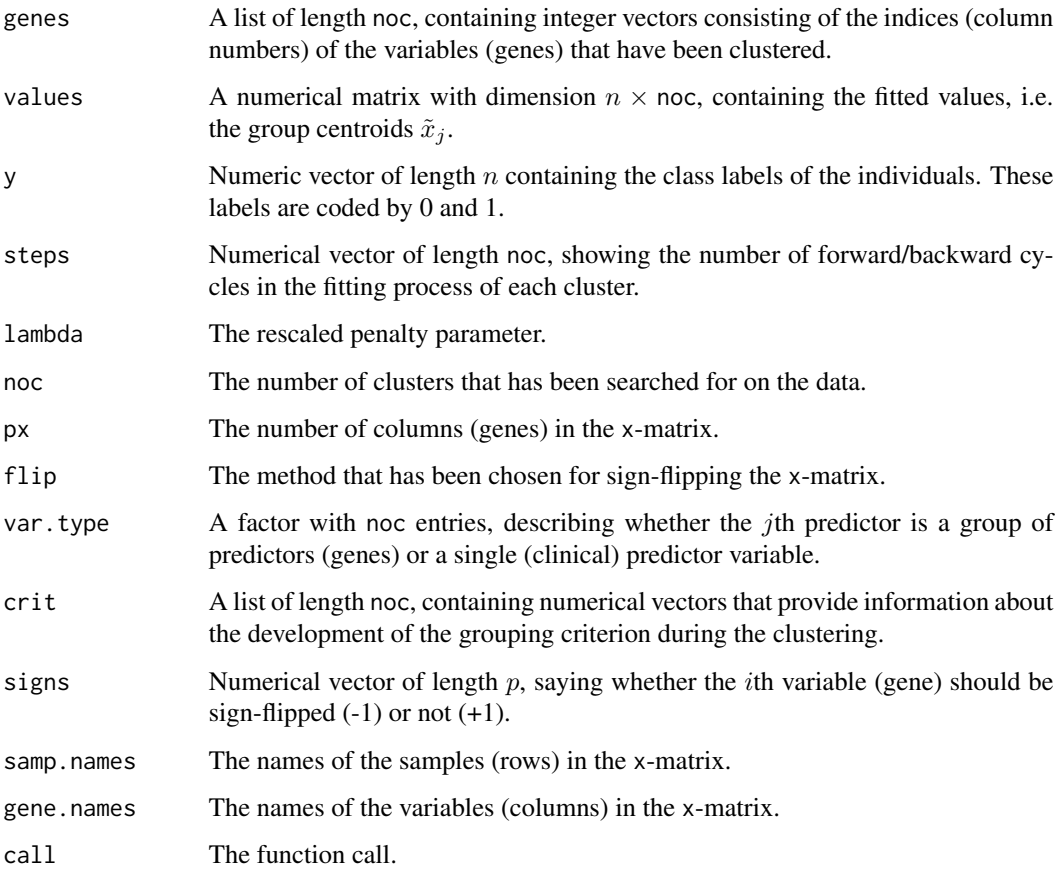

# Author(s)

Marcel Dettling, <dettling@stat.math.ethz.ch>

#### <span id="page-9-0"></span>References

Marcel Dettling (2003) *Finding Predictive Gene Groups from Microarray Data*, see [https://](https://stat.ethz.ch/~dettling/supervised.html) [stat.ethz.ch/~dettling/supervised.html](https://stat.ethz.ch/~dettling/supervised.html)

Marcel Dettling and Peter Bühlmann (2002). Supervised Clustering of Genes. *Genome Biology*, 3(12): research0069.1-0069.15, doi: [10.1186/gb2002312research0069.](https://doi.org/10.1186/gb-2002-3-12-research0069)

Marcel Dettling and Peter Bühlmann (2004). Finding Predictive Gene Groups from Microarray Data. *Journal of Multivariate Analysis* 90, 106–131, doi: [10.1016/j.jmva.2004.02.012](https://doi.org/10.1016/j.jmva.2004.02.012)

#### See Also

[wilma](#page-22-1) for another supervised clustering technique.

#### Examples

```
## Working with a "real" microarray dataset
data(leukemia, package="supclust")
## Generating random test data: 3 observations and 250 variables (genes)
set.seed(724)
xN \le - matrix(rnorm(750), nrow = 3, ncol = 250)
## Fitting Pelora
fit <- pelora(leukemia.x, leukemia.y, noc = 3)
## Working with the output
fit
summary(fit)
plot(fit)
fitted(fit)
coef(fit)
## Fitted values and class probabilities for the training data
predict(fit, type = "cla")
predict(fit, type = "prob")
## Predicting fitted values and class labels for the random test data
predict(fit, newdata = xN)
predict(fit, newdata = xN, type = "cla", noc = c(1,2,3))
predict(fit, newdata = xN, type = "pro", noc = c(1,3))
## Fitting Pelora such that the first 70 variables (genes) are not grouped
fit <- pelora(leukemia.x[, -(1:70)], leukemia.y, leukemia.x[,1:70])
## Working with the output
fit
summary(fit)
plot(fit)
fitted(fit)
coef(fit)
```
## Fitted values and class probabilities for the training data

# <span id="page-10-0"></span>plot.pelora 11

```
predict(fit, type = "cla")
predict(fit, type = "prob")
## Predicting fitted values and class labels for the random test data
predict(fit, newdata = xN[, -(1:70)], newclin = xN[, 1:70])
predict(fit, newdata = xN[, -(1:70)], newclin = xN[, 1:70], "cla", noc = 1:10)
predict(fit, newdata = xN[, -(1:70)], newclin = xN[, 1:70], type = "pro")
```
plot.pelora *2-Dimensional Visualization of Pelora's Output*

#### Description

Yields a projection of the cases (for example  $n$  gene expression profiles) into the space of the first two gene group centroids that were identified by pelora.

#### Usage

## S3 method for class 'pelora' plot(x, main = "2-Dimensional Projection Pelora's output",  $xlab = NULL$ ,  $ylab = NULL$ ,  $col = seq(x$yvals)$ , ...)

#### Arguments

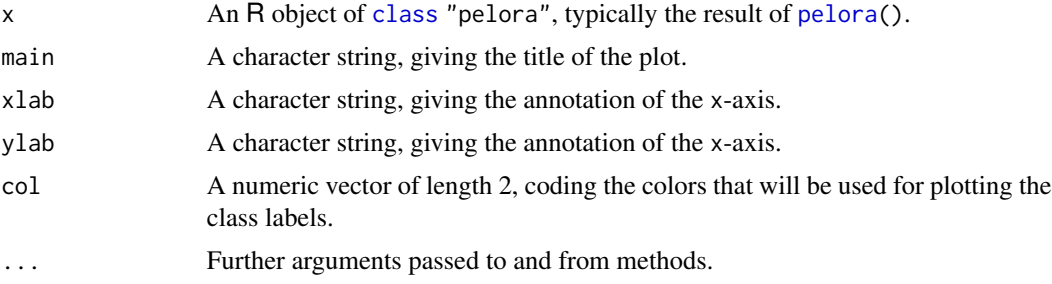

# Author(s)

Marcel Dettling, <dettling@stat.math.ethz.ch>

# See Also

[pelora](#page-7-1), also for references.

```
## Running the examples of Pelora's help page
example(pelora, echo = FALSE)
plot(fit)
```
<span id="page-11-0"></span>

# Description

Yields a projection of the cases (for example  $n$  gene expression profiles) into the space of the first two gene group centroids that were identified by wilma.

# Usage

```
## S3 method for class 'wilma'
plot(x, xlab = NULL, ylab = NULL, col = seq(x$yvals),
          main = "2-Dimensional Projection of Wilma's Output", ...)
```
#### Arguments

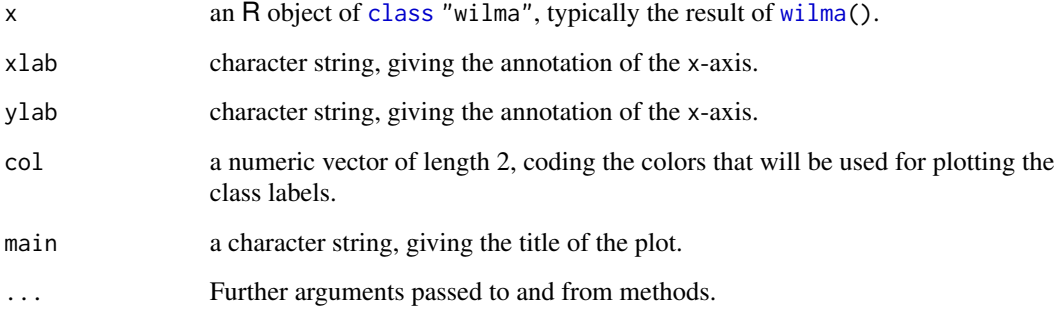

# Author(s)

Marcel Dettling, <dettling@stat.math.ethz.ch>

# See Also

[wilma](#page-22-1), also for references.

```
## Running the examples of Wilma's help page
example(wilma, echo = FALSE)
plot(fit)
```
# <span id="page-12-0"></span>Description

Yields fitted values, predicted class labels and conditional probability estimates for training and test data, which are based on the gene groups pelora found, and on its internal penalized logistic regression classifier.

#### Usage

```
## S3 method for class 'pelora'
predict(object, newdata = NULL, newclin = NULL,
               type = c("fitted", "probs", "class"), noc = object$noc, ...)
```
# Arguments

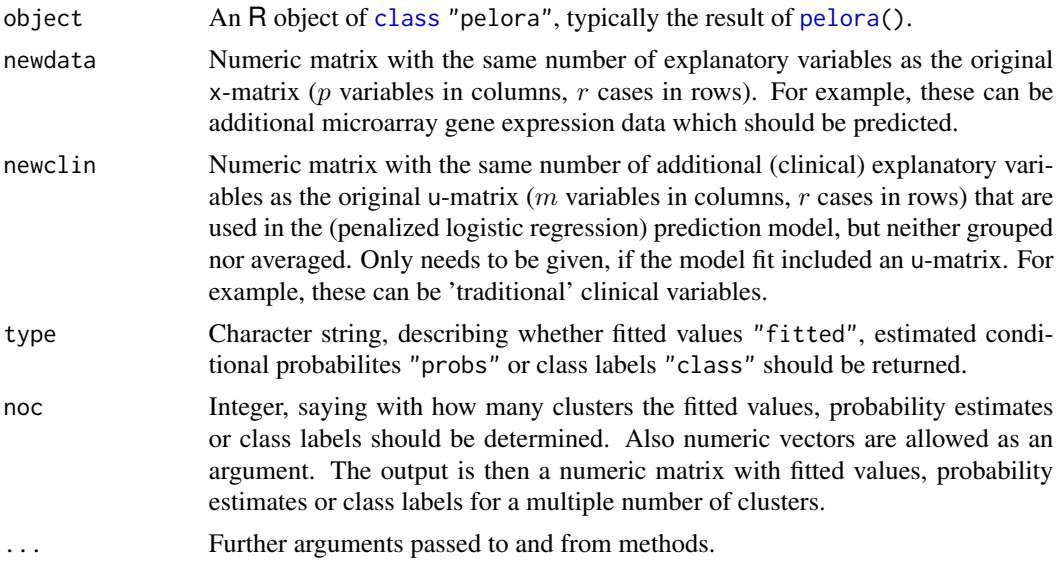

# Details

If newdata = NULL, then the in-sample fitted values, probability estimates and class label predictions are returned.

#### Value

Depending on whether noc is a single number or a numeric vector. In the first case, a numeric vector of length  $r$  is returned, which contains fitted values for noc clusters, or probability estimates/class label predictions with noc clusters.

In the latter case, a numeric matrix with length(noc) columns, each containing fitted values for noc clusters, or probability estimates/class label predictions with noc clusters, is returned.

#### <span id="page-13-0"></span>Author(s)

Marcel Dettling, <dettling@stat.math.ethz.ch>

#### See Also

[pelora](#page-7-1), also for references.

#### Examples

```
## Working with a "real" microarray dataset
data(leukemia, package="supclust")
## Generating random test data: 3 observations and 250 variables (genes)
set.seed(724)
xN \leftarrow matrix(rnorm(750), nrow = 3, ncol = 250)## Fitting Pelora
fit <- pelora(leukemia.x, leukemia.y, noc = 3)
## Fitted values and class probabilities for the training data
predict(fit, type = "cla")
predict(fit, type = "prob")
## Predicting fitted values and class labels for the random test data
predict(fit, newdata = xN)
predict(fit, newdata = xN, type = "cla", noc = c(1,2,3))
predict(fit, newdata = xN, type = "pro", noc = c(1,3))## Fitting Pelora such that the first 70 variables (genes) are not grouped
fit <- pelora(leukemia.x[, -(1:70)], leukemia.y, leukemia.x[,1:70])
## Fitted values and class probabilities for the training data
predict(fit, type = "cla")
predict(fit, type = "prob")
## Predicting fitted values and class labels for the random test data
predict(fit, newdata = xN[, -(1:70)], newclin = xN[, 1:70])
predict(fit, newdata = xN[\,, -(1:70)], newclin = xN[\,, 1:70], "cla", noc = 1:10)
predict(fit, newdata = xN[, -(1:70)], newclin = xN[, 1:70], type = "pro")
```
predict.wilma *Predict Method for Wilma*

#### Description

Yields fitted values or predicted class labels for training and test data, which are based on the supervised gene clusters wilma found, and on a choice of four different classifiers: the nearestneighbor rule, diagonal linear discriminant analysis, logistic regression and aggregated trees.

# <span id="page-14-0"></span>predict.wilma 15

# Usage

```
## S3 method for class 'wilma'
predict(object, newdata = NULL, type = c("fitted", "class"),
             classifier = c("nnr", "dlda", "logreg", "aggtrees"),
              noc = object$noc, ...)
```
# Arguments

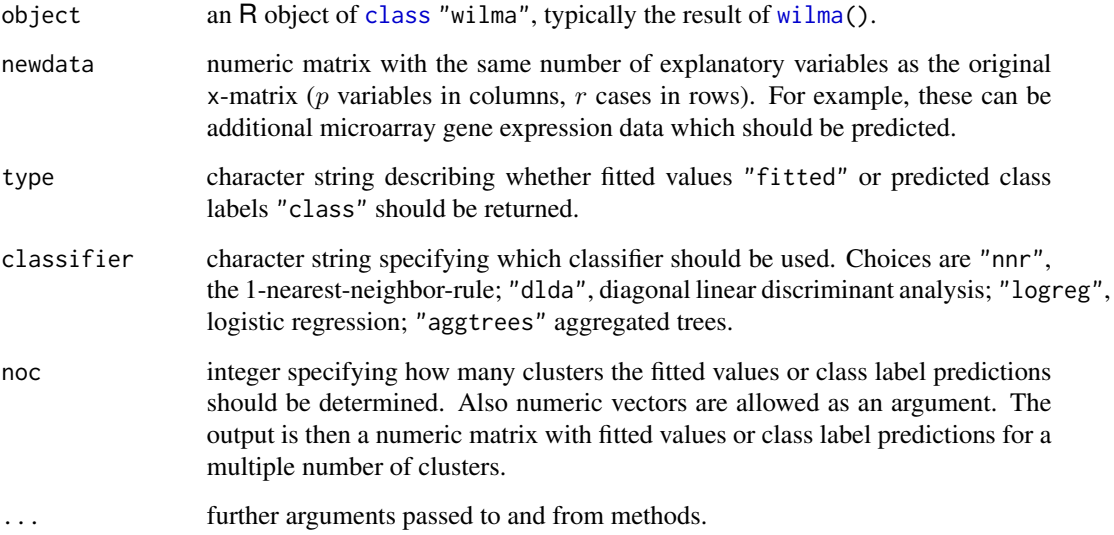

#### Details

If newdata = NULL, then the in-sample fitted values or class label predictions are returned.

# Value

Depending on whether noc is a single number or a numeric vector. In the first case, a numeric vector of length r is returned, which contains fitted values for noc clusters, or class label predictions with noc clusters.

In the latter case, a numeric matrix with length(noc) columns, each containing fitted values for noc clusters, or class label predictions with noc clusters, is returned.

## Author(s)

Marcel Dettling, <dettling@stat.math.ethz.ch>

# See Also

[wilma](#page-22-1) also for *references*, and for the four classifiers [nnr](#page-2-1), [dlda](#page-2-2), [logreg](#page-2-1), [aggtrees](#page-2-1).

# Examples

```
## Working with a "real" microarray dataset
data(leukemia, package="supclust")
## Generating random test data: 3 observations and 250 variables (genes)
set.seed(724)
xN \le matrix(rnorm(750), nrow = 3, ncol = 250)
## Fitting Wilma
fit \le wilma(leukemia.x, leukemia.y, noc = 3, trace = 1)
## Fitted values and class predictions for the training data
predict(fit, type = "cla")
predict(fit, type = "fitt")
## Predicting fitted values and class labels for test data
predict(fit, newdata = xN)
predict(fit, newdata = xN, type = "cla", classifier = "nnr", noc = c(1,2,3))
predict(fit, newdata = xN, type = "cla", classifier = "dlda", noc = c(1,3))
predict(fit, newdata = xN, type = "cla", classifier = "logreg")
predict(fit, newdata = xN, type = "cla", classifier = "aggtrees")
```
print.pelora *Print Method for Pelora Objects*

#### Description

Yields an overview about the type, size and final criterion value of the predictor variables that were selected by pelora.

# Usage

```
## S3 method for class 'pelora'
print(x, digits = getOption("digits"), details = FALSE, ...)
```
#### Arguments

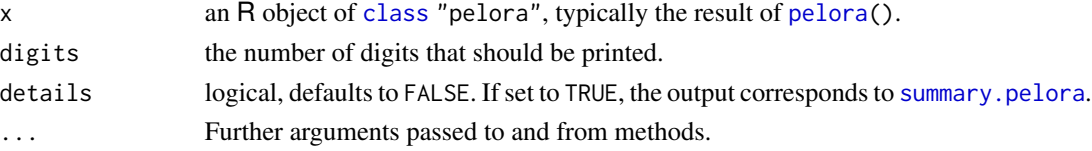

#### Author(s)

Marcel Dettling, <dettling@stat.math.ethz.ch>

#### See Also

[pelora](#page-7-1), also for references.

<span id="page-15-0"></span>

# <span id="page-16-0"></span>print.wilma 17

# Examples

```
## Running the examples of Pelora's help page
example(pelora, echo = FALSE)
print(fit)
```
print.wilma *Print Method for Wilma Objects*

# Description

Yields an overview about the size and the final criterion values of the clusters that were selected by wilma.

# Usage

```
## S3 method for class 'wilma'
print(x, \ldots)
```
# Arguments

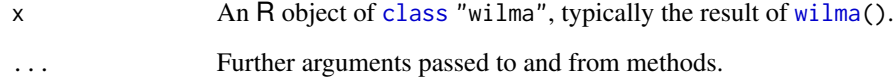

# Author(s)

Marcel Dettling, <dettling@stat.math.ethz.ch>

# See Also

[wilma](#page-22-1), also for references.

```
## Running the examples of Wilma's help page
example(wilma, echo = FALSE)
print(fit)
```
#### <span id="page-17-1"></span><span id="page-17-0"></span>Description

For a set of n observations grouped into two classes (for example n expression values of a gene), the score function measures the separation of the classes. It can be interpreted as counting for each observation having response zero, the number of individuals of response class one that are smaller, and summing up these quantities.

#### Usage

score(x, resp)

# Arguments

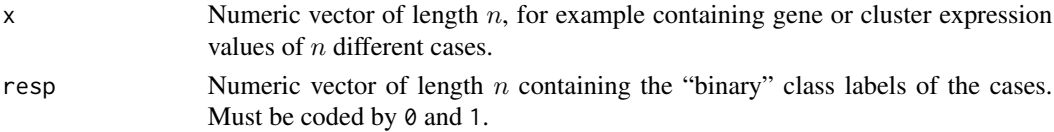

# Value

A numeric value, the score. The minimal score is zero, the maximal score is the product of the number of samples in class 0 and class 1. Values near the minimal or maximal score indicate good separation, whereas intermediate score means poor separation.

# Author(s)

Marcel Dettling, <dettling@stat.math.ethz.ch>

#### See Also

[wilma](#page-22-1) also for *references*; [margin](#page-6-1) is the second statistic that is used there.

```
data(leukemia, package="supclust")
op \leq par(mfrow=c(1,3))
plot(leukemia.x[,69],leukemia.y)
title(paste("Score = ", score(leukemia.x[,69], leukemia.y)))
```

```
## Sign-flipping is very important
plot(leukemia.x[,161],leukemia.y)
title(paste("Score = ", score(leukemia.x[,161], leukemia.y),2))
x <- sign.flip(leukemia.x, leukemia.y)$flipped.matrix
plot(x[,161],leukemia.y)
title(paste("Score = ", score(x[,161], leukemia.y),2))
par(op)
```
<span id="page-18-1"></span><span id="page-18-0"></span>

# Description

Computes the empirical correlation for each predictor variable (gene) in the x-Matrix with the response y, and multiplies its values with (-1) if the empirical correlation has a negative sign. For gene expression data, this amounts to treating under- and overexpression symmetrically. After the sign.change, low (expression) values point towards response class 0 and high (expression) values point towards class 1.

#### Usage

sign.change(x, y)

#### Arguments

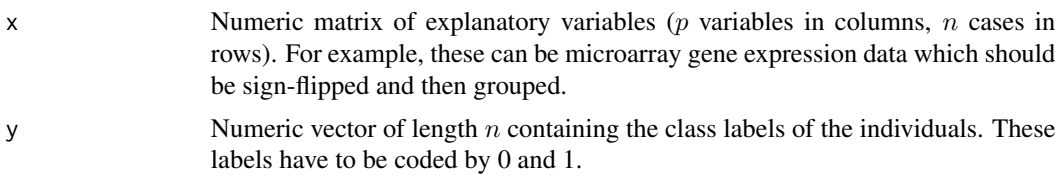

# Value

Returns a list containing:

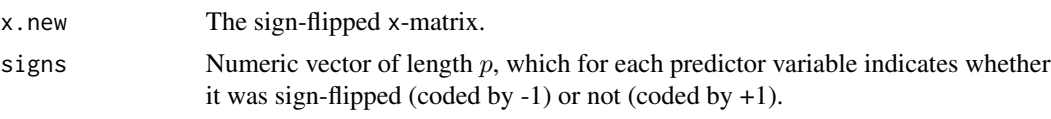

# Author(s)

Marcel Dettling, <dettling@stat.math.ethz.ch>

#### See Also

[pelora](#page-7-1) also for *references*, as well as for older methodology, [wilma](#page-22-1) and [sign.flip](#page-19-1).

```
data(leukemia, package="supclust")
op \leq par(mfrow=c(1,3))
plot(leukemia.x[,69],leukemia.y)
title(paste("Margin = ", round(margin(leukemia.x[,69], leukemia.y),2)))
## Sign-flipping is very important
```
20 sign.flip

```
plot(leukemia.x[,161],leukemia.y)
title(paste("Margin = ", round(margin(leukemia.x[,161], leukemia.y),2)))
x <- sign.change(leukemia.x, leukemia.y)$x.new
plot(x[,161],leukemia.y)
title(paste("Margin = ", round(margin(x[,161], leukemia.y),2)))
par(op)
```
<span id="page-19-1"></span>sign.flip *Sign-flipping of Predictor Variables to Obtain Equal Polarity*

#### Description

Computes the score for each predictor variable (gene) in the x-Matrix, and multiplies its values with (-1) if its score is greater or equal than half of the maximal score. For gene expression data, this amounts to treating under- and overexpression symmetrically. After the sign-flip procedure, low (expression) values point towards response class 0 and high (expression) values point towards class 1.

# Usage

sign.flip(x, y)

# Arguments

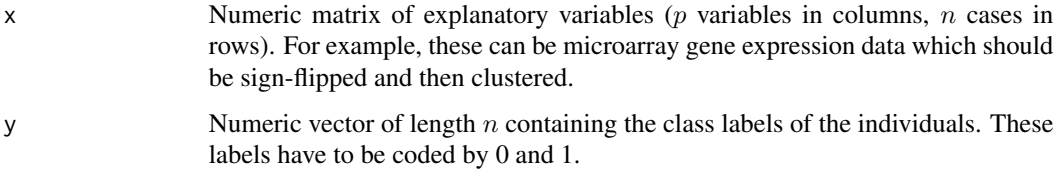

#### Value

Returns a list containing:

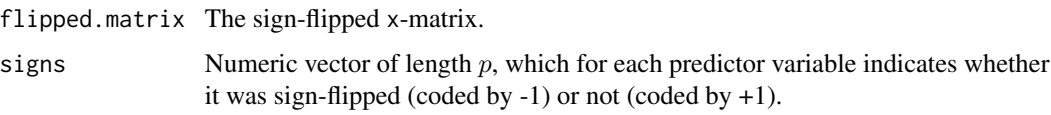

# Author(s)

Marcel Dettling, <dettling@stat.math.ethz.ch>

# See Also

[wilma](#page-22-1) also for the *references* and [score](#page-17-1), as well as for a newer methodology, [pelora](#page-7-1) and [sign.change](#page-18-1).

<span id="page-19-0"></span>

# <span id="page-20-0"></span>standardize.genes 21

### Examples

```
data(leukemia, package="supclust")
```

```
op \leq par(mfrow=c(1,3))
plot(leukemia.x[,69],leukemia.y)
title(paste("Margin = ", round(margin(leukemia.x[,69], leukemia.y),2)))
## Sign-flipping is very important
plot(leukemia.x[,161],leukemia.y)
title(paste("Margin = ", round(margin(leukemia.x[,161], leukemia.y),2)))
x <- sign.flip(leukemia.x, leukemia.y)$flipped.matrix
plot(x[,161],leukemia.y)
title(paste("Margin = ", round(margin(x[,161], leukemia.y),2)))
par(op)# reset
```
standardize.genes *Standardization of Predictor Variables*

# Description

Standardizes each column (gene) of the x-matrix to zero mean and unit variance. This function is not to be called by the user, the standardization is handled internally in pelora.

# Usage

```
standardize.genes(exmat)
```
#### Arguments

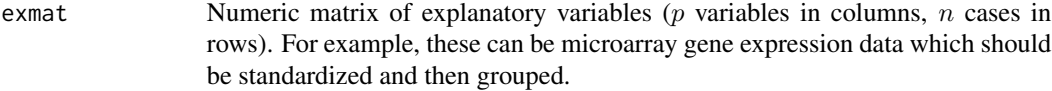

# Value

Returns a list containing:

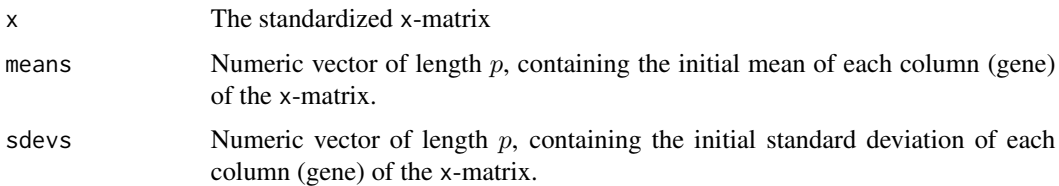

#### Author(s)

Marcel Dettling, <dettling@stat.math.ethz.ch>

# <span id="page-21-0"></span>See Also

[pelora](#page-7-1) also for the *references*.

<span id="page-21-1"></span>summary.pelora *Summary Method for Pelora Objects*

# Description

Yields detailed information about the variables (genes) that have been selected, and how they were grouped.

# Usage

```
## S3 method for class 'pelora'
summary(object, digits, ...)
```
## Arguments

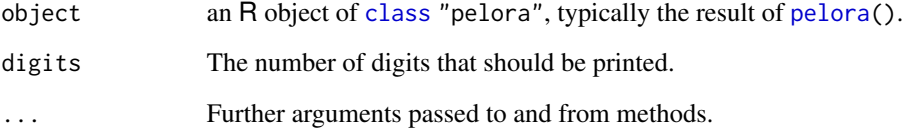

# Author(s)

Marcel Dettling, <dettling@stat.math.ethz.ch>

# See Also

[pelora](#page-7-1), also for references.

```
## Running the examples of Pelora's help page
example(pelora, echo = FALSE)
summary(fit)
```
<span id="page-22-0"></span>

# Description

Yields detailed information about the variables (genes) that have been selected, and how they were clustered.

#### Usage

```
## S3 method for class 'wilma'
summary(object, ...)
```
#### Arguments

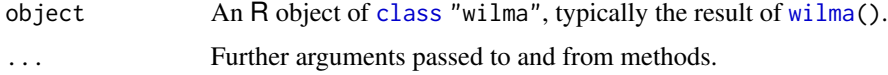

# Author(s)

Marcel Dettling, <dettling@stat.math.ethz.ch>

#### See Also

[wilma](#page-22-1), also for references.

# Examples

```
## Running the examples of Wilma's help page
example(wilma, echo = FALSE)
summary(fit)
```
<span id="page-22-1"></span>

wilma *Supervised Clustering of Predictor Variables*

#### Description

Performs supervised clustering of predictor variables for large (microarray gene expression) datasets. Works in a greedy forward strategy and optimizes a combination of the Wilcoxon and Margin statistics for finding the clusters.

#### Usage

```
wilma(x, y, noc, genes = NULL, flip = TRUE, once.per.clust = FALSE, trace = 0)
```
# Arguments

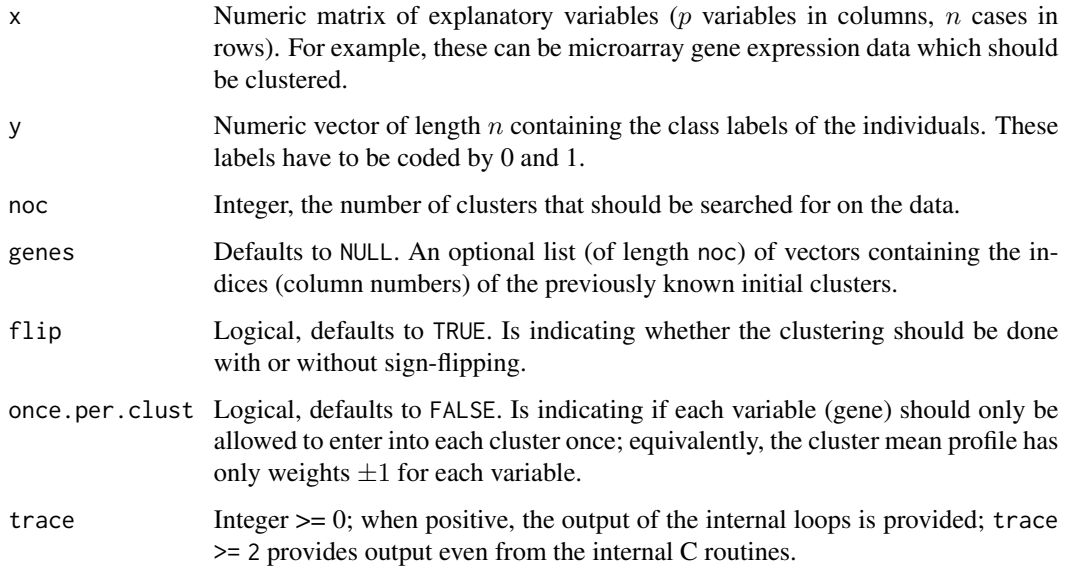

# Value

wilma returns an object of class "wilma". The functions print and summary are used to obtain an overview of the clusters that have been found. The function plot yields a two-dimensional projection into the space of the first two clusters that wilma found. The generic function fitted returns the fitted values, these are the cluster representatives. Finally, predict is used for classifying test data on the basis of Wilma's cluster with either the nearest-neighbor-rule, diagonal linear discriminant analysis, logistic regression or aggregated trees.

An object of class "wilma" is a list containing:

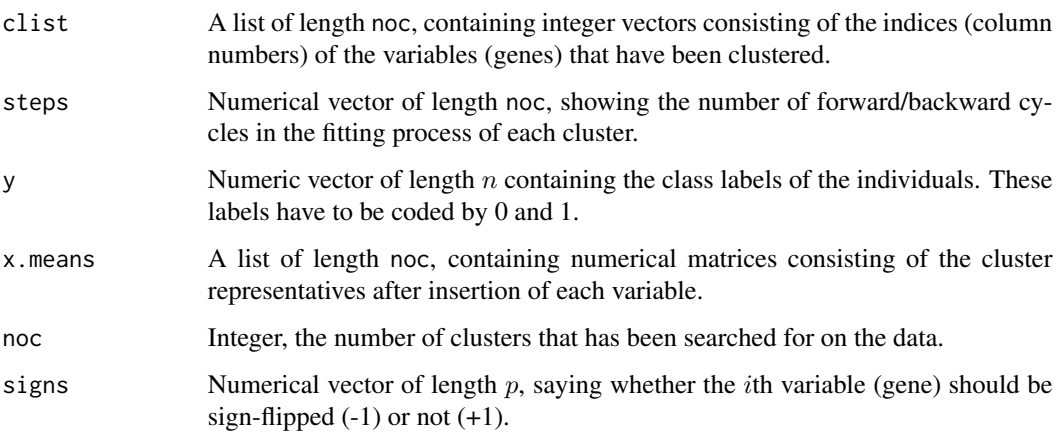

# Author(s)

Marcel Dettling, <dettling@stat.math.ethz.ch>

#### <span id="page-24-0"></span>wilma and the contract of the contract of the contract of the contract of the contract of the contract of the contract of the contract of the contract of the contract of the contract of the contract of the contract of the

#### References

Marcel Dettling (2002) *Supervised Clustering of Genes*, see [https://stat.ethz.ch/~dettling/](https://stat.ethz.ch/~dettling/supercluster.html) [supercluster.html](https://stat.ethz.ch/~dettling/supercluster.html)

Marcel Dettling and Peter Bühlmann (2002). Supervised Clustering of Genes. *Genome Biology*, 3(12): research0069.1-0069.15, doi: [10.1186/gb2002312research0069](https://doi.org/10.1186/gb-2002-3-12-research0069) .

Marcel Dettling and Peter Bühlmann (2004). Finding Predictive Gene Groups from Microarray Data. *Journal of Multivariate Analysis* 90, 106–131, doi: [10.1016/j.jmva.2004.02.012](https://doi.org/10.1016/j.jmva.2004.02.012) .

#### See Also

[score](#page-17-1), [margin](#page-6-1), and for a newer methodology, [pelora](#page-7-1).

```
## Working with a "real" microarray dataset
data(leukemia, package="supclust")
## Generating random test data: 3 observations and 250 variables (genes)
set.seed(724)
xN \le matrix(rnorm(750), nrow = 3, ncol = 250)
## Fitting Wilma
fit <- wilma(leukemia.x, leukemia.y, noc = 3, trace = 1)
## Working with the output
fit
summary(fit)
plot(fit)
fitted(fit)
## Fitted values and class predictions for the training data
predict(fit, type = "cla")
predict(fit, type = "fitt")
## Predicting fitted values and class labels for test data
predict(fit, newdata = xN)
predict(fit, newdata = xN, type = "cla", classifier = "nnr", noc = c(1,2,3))
predict(fit, newdata = xN, type = "cla", classifier = "dlda", noc = c(1,3))
predict(fit, newdata = xN, type = "cla", classifier = "logreg")
predict(fit, newdata = xN, type = "cla", classifier = "aggtrees")
```
# <span id="page-25-0"></span>Index

∗ classif back.search, [2](#page-1-0) coef.pelora, [2](#page-1-0) dlda , [3](#page-2-0) fitted.pelora , [4](#page-3-0) fitted.wilma, [5](#page-4-0) pelora , [8](#page-7-0) plot.pelora , [11](#page-10-0) plot.wilma , [12](#page-11-0) predict.pelora , [13](#page-12-0) predict.wilma , [14](#page-13-0) print.pelora , [16](#page-15-0) print.wilma , [17](#page-16-0) summary.pelora, [22](#page-21-0) summary.wilma, [23](#page-22-0) ∗ cluster back.search, [2](#page-1-0) coef.pelora , [2](#page-1-0) fitted.pelora , [4](#page-3-0) fitted.wilma, [5](#page-4-0) pelora, <mark>[8](#page-7-0)</mark> plot.pelora , [11](#page-10-0) plot.wilma , [12](#page-11-0) predict.pelora , [13](#page-12-0) predict.wilma , [14](#page-13-0) print.pelora , [16](#page-15-0) print.wilma , [17](#page-16-0) summary.pelora, [22](#page-21-0) summary.wilma, [23](#page-22-0) wilma, [23](#page-22-0) ∗ datasets leukemia , [6](#page-5-0) ∗ htest margin , [7](#page-6-0) score, [18](#page-17-0) ∗ manip sign.change, [19](#page-18-0) sign.flip, [20](#page-19-0) standardize.genes , [21](#page-20-0) aggtrees , *[15](#page-14-0)* aggtrees *(*dlda *)* , [3](#page-2-0) back.search, [2](#page-1-0) class , *[2](#page-1-0)* , *[5](#page-4-0)* , *[11](#page-10-0) [–13](#page-12-0)* , *[15](#page-14-0) [–17](#page-16-0)* , *[22](#page-21-0) , [23](#page-22-0)* coef.pelora, [2](#page-1-0) dlda , [3](#page-2-0) , *[15](#page-14-0)* fitted.pelora , [4](#page-3-0) fitted.wilma, [5](#page-4-0) leukemia, [6](#page-5-0) logreg , *[15](#page-14-0)* logreg *(*dlda *)* , [3](#page-2-0) margin , [7](#page-6-0) , *[18](#page-17-0)* , *[25](#page-24-0)* nnr , *[15](#page-14-0)* nnr *(*dlda *)* , [3](#page-2-0) p.1clust *(*back.search *)* , [2](#page-1-0) pelora , *[2](#page-1-0) – [5](#page-4-0)* , [8](#page-7-0) , *[11](#page-10-0)* , *[13](#page-12-0) , [14](#page-13-0)* , *[16](#page-15-0)* , *[19](#page-18-0) , [20](#page-19-0)* , *[22](#page-21-0)* , *[25](#page-24-0)* plot.pelora , [11](#page-10-0) plot.wilma , [12](#page-11-0) predict.pelora , [13](#page-12-0) predict.wilma , [14](#page-13-0) print.pelora , [16](#page-15-0) print.wilma , [17](#page-16-0) printClist *(*back.search *)* , [2](#page-1-0) ridge.coef *(*back.search *)* , [2](#page-1-0) score , *[7](#page-6-0)* , [18](#page-17-0) , *[20](#page-19-0)* , *[25](#page-24-0)* sign.change , [19](#page-18-0) , *[20](#page-19-0)* sign.flip , *[19](#page-18-0)* , [20](#page-19-0) standardize.genes , [21](#page-20-0) summary.pelora , *[16](#page-15-0)* , [22](#page-21-0) summary.wilma, [23](#page-22-0)

wilma , *[2](#page-1-0)* , *[4](#page-3-0) – [7](#page-6-0)* , *[10](#page-9-0)* , *[12](#page-11-0)* , *[15](#page-14-0)* , *[17](#page-16-0)[–20](#page-19-0)* , *[23](#page-22-0)* , [23](#page-22-0)